## **Personality Styles**

Welcome to Xello. These directions are to assist you in accessing the Personality Styles activity which is a 9<sup>th</sup> grade requirement for your High School and Beyond Plan; and is also a graduation requirement. This lesson has you complete a personality style inventory and then explore how that personality style can be a strength or hinderance in the occupations that you chose. Matchmaker, Personality Styles Quiz, and saving 3 careers are prerequisites to this activity and need to be completed before starting the Personality Styles lesson; directions to complete these pre-req activities can be found by going to the EHS Website > Counseling Tab > High School and Beyond Plan Tab > Pre-Requisites. Please take your time to carefully complete the activity following the directions below. Using the program will help you to link your personality and skills to potential career options and understand how those career aspirations can be achieved through proper course selection for the 2019-2020 school year.

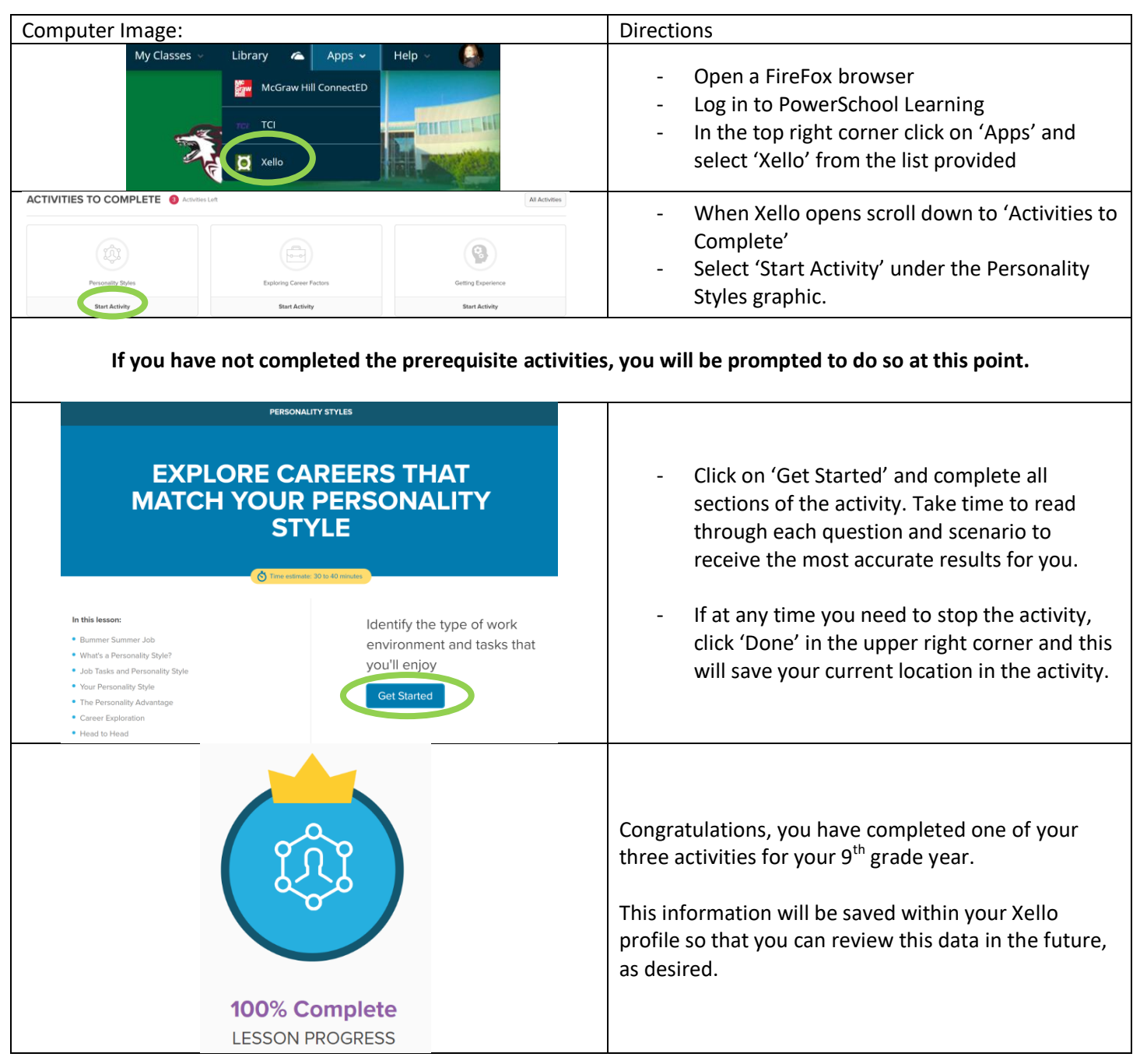

Contact Mrs. Petersen [\(bpetersen@lwsd.org\)](mailto:bpetersen@lwsd.org) if you have any questions.